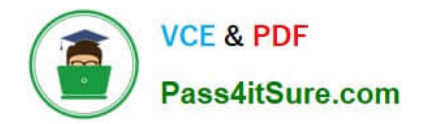

# **NSE7\_EFW-6.2Q&As**

Fortinet NSE 7 - Enterprise Firewall 6.2

## **Pass Fortinet NSE7\_EFW-6.2 Exam with 100% Guarantee**

Free Download Real Questions & Answers **PDF** and **VCE** file from:

**https://www.pass4itsure.com/nse7\_efw-6-2.html**

### 100% Passing Guarantee 100% Money Back Assurance

Following Questions and Answers are all new published by Fortinet Official Exam Center

**63 Instant Download After Purchase** 

- **63 100% Money Back Guarantee**
- 365 Days Free Update
- 800,000+ Satisfied Customers

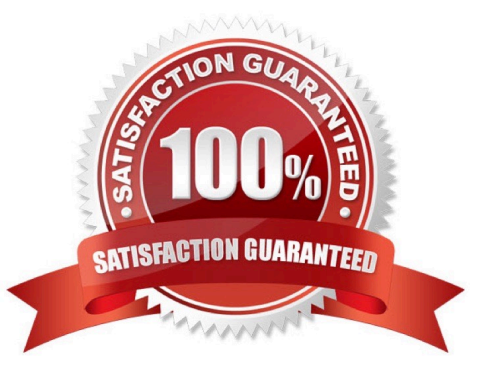

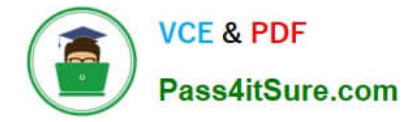

#### **QUESTION 1**

View these partial outputs from two routing debug commands:

```
# get router info kernel
tab=254 vf=0 scope=0 type=1 proto=11 prio=0 0.0.0.0/0.0.0.0/0->0.0.0.0/0 pref=0.0.0.0 gwy=10.200.1.254
dev=2 (port1)
tab=254 vf=0 scope=0 type=1 proto=11 prio=0 0.0.0.0/0.0.0.0/0->0.0.0.0/0 pref=0.0.0.0 gwy=10.200.2.254
dev=3(port2)
tab=254 vf=0 scope=253 type=1 proto=2 prio=0 0.0.0.0/0.0.0.0/0->10.0.1.0/24 pref=10.0.1.254 gwy=0.0.0.0
dev=4(port3)# get router info routing-table all
S^*0.0.0.0/0 [10/0] via 10.200.1.254, port1
                  [10/0] via 10.200.2.254, port2, [10/0]
        10.0.1.0/24 is directly connected, port3
\mathbf{C}10.200.1.0/24 is directly connected, port1
C
\tilde{c}10.200.2.0/24 is directly connected, port2
```
Which outbound interface will FortiGate use to route web traffic from internal users to the Internet?

- A. Both port1 and port2
- B. port3
- C. port1
- D. port2

Correct Answer: C

#### **QUESTION 2**

Examine the output from the `diagnose vpn tunnel list\\' command shown in the exhibit; then answer the question below.

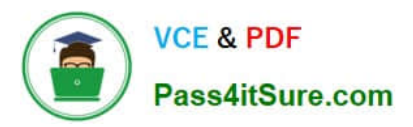

```
#diagnose vpn tunnel list
name-Dial Up_0 ver=1 serial=5 10.200.1.1:4500->10.200.3.2: 64916 lgwy=static
nun=intf mode=dial inst.bound if=2
parent=DialUp index=0
proxyid um=1 child num=0 refent=8 ilast=4 olast=4
stat: rxp=104 txp=8 rxb=27392 txb=480
dpd: mode=active on=1 idle=5000ms retry=3 count=0 segno=70
natt: mode=silent draft=32 interval= 10 remote port=64916
proxyid=DialUp proto=0 sa=1 ref=2 serial=1 add-route
 src: 0:0.0.0.0.-255.255.255.255:0
 dst: 0:10.0.10.10.-10.0.10.10:0
 SA: ref=3 options= 00000086 type=00 soft=0 mtu=1422 expire =42521
replaywin=2048 segno=9
 life: type=01 bytes=0/0 timeout= 43185/43200
 dec: spi=cb3a632a esp=aes key=16 7365e17a8fd555ec38bffa47d650c1a2
      ah=sha1 key=20 946bfb9d23b8b53770dcf48ac2af82b8ccc6aa85
 ene: spi=da6d28ac esp=aes key=16 3dcf44ac7c816782ea3d0c9a977ef543
     ah=shal key=20 7cfde587592fc4635ab8db8ddf0d851d868b243f
dec:pkts/bytes=104/19926, enc:pkts/bytes=8/1024
```
Which command can be used to sniffer the ESP traffic for the VPN DialUP\_0?

- A. diagnose sniffer packet any `port 500\\'
- B. diagnose sniffer packet any `esp\\'
- C. diagnose sniffer packet any `host 10.0.10.10\\'
- D. diagnose sniffer packet any `port 4500\\'
- Correct Answer: D
- NAT-T is enabled. natt: mode=silent

Protocol ESP is used. ESP is encapsulated in UDP port 4500 when NAT-T is enabled.

#### **QUESTION 3**

View the exhibit, which contains the output of a diagnose command, and the answer the question below.

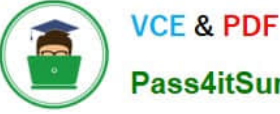

Pass4itSure.com

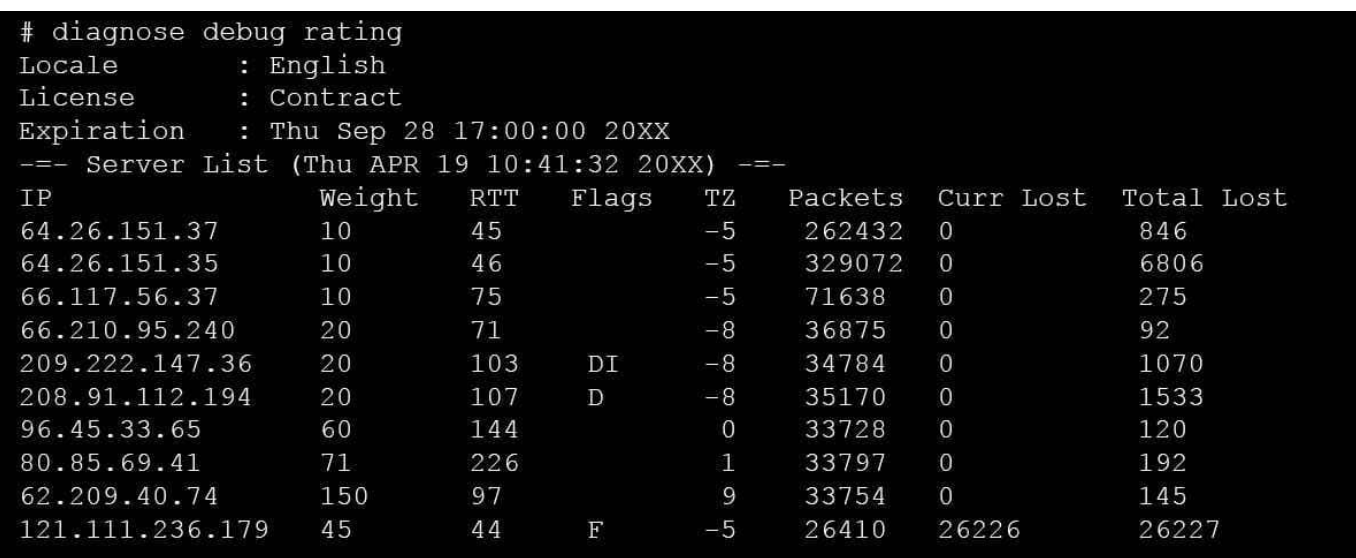

Which statements are true regarding the Weight value?

- A. Its initial value is calculated based on the round trip delay (RTT).
- B. Its initial value is statically set to 10.
- C. Its value is incremented with each packet lost.
- D. It determines which FortiGuard server is used for license validation.

Correct Answer: C

#### **QUESTION 4**

Examine the output from the BGP real time debug shown in the exhibit, then the answer the question below: Which statements are true regarding the output in the exhibit? (Choose two.)

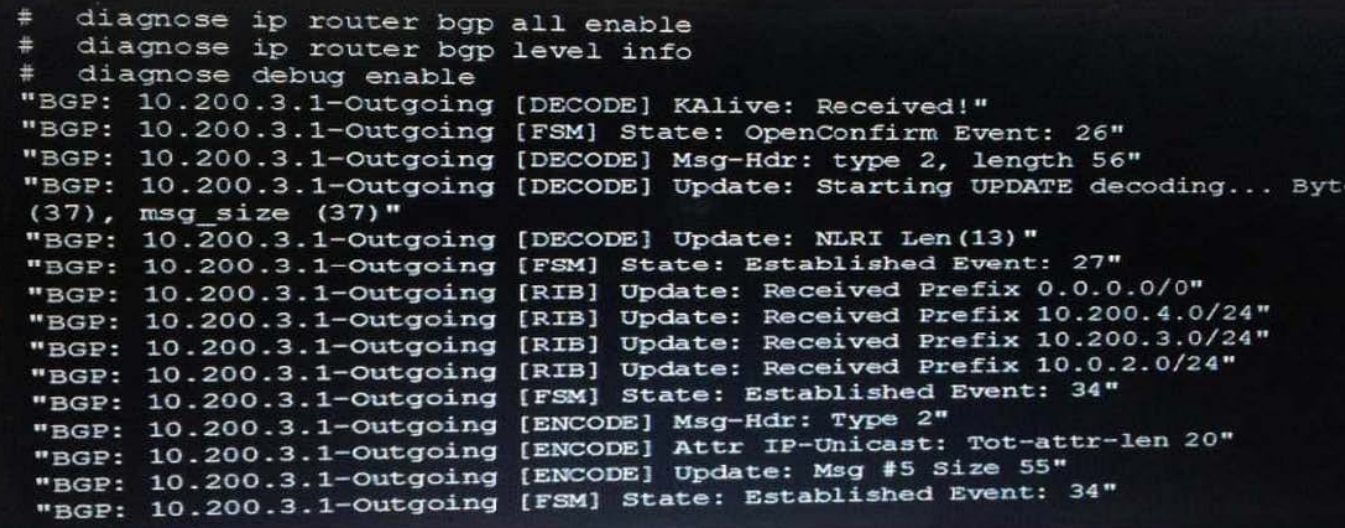

A. BGP peers have successfully interchanged Open and Keepalive messages.

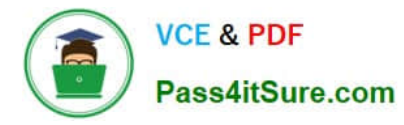

- B. Local BGP peer received a prefix for a default route.
- C. The state of the remote BGP peer is OpenConfirm.
- D. The state of the remote BGP peer will go to Connect after it confirms the received prefixes.

Correct Answer: AB

#### **QUESTION 5**

View the exhibit, which contains the output of a diagnose command, and then answer the question below.

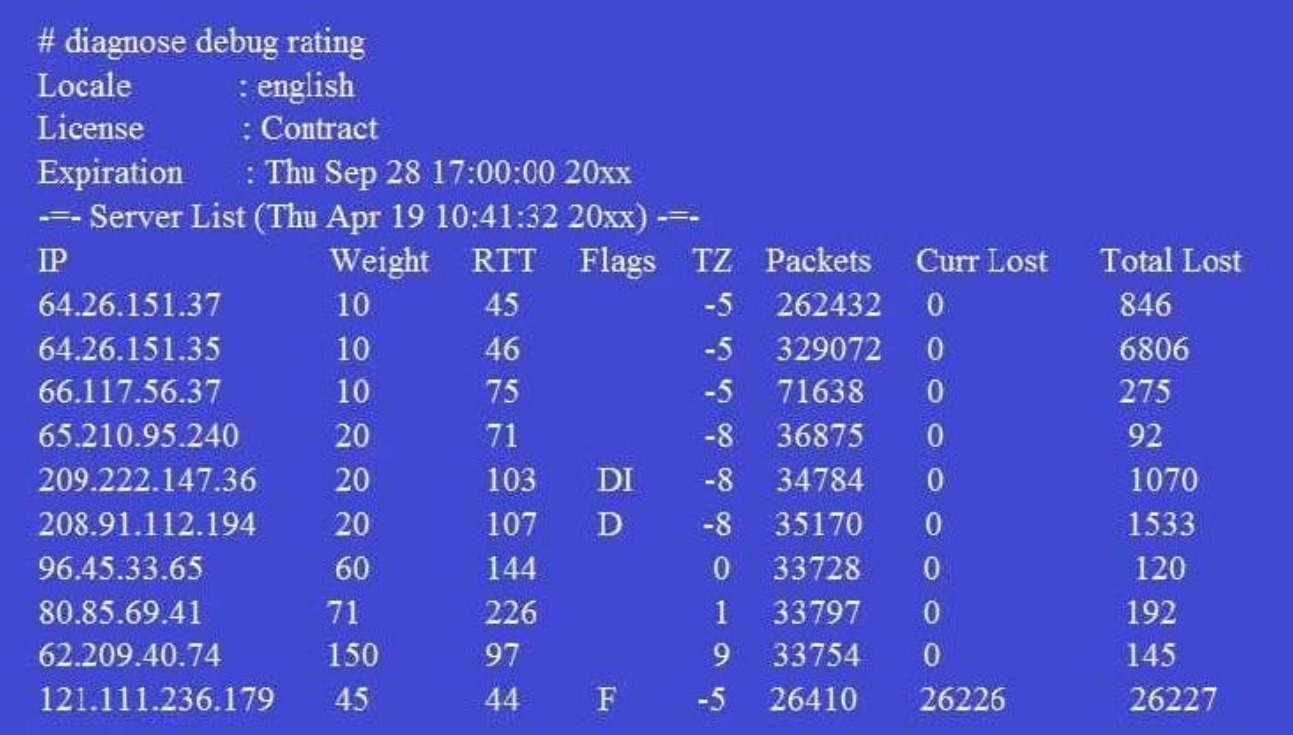

Which statements are true regarding the output in the exhibit? (Choose two.)

- A. FortiGate will probe 121.111.236.179 every fifteen minutes for a response.
- B. Servers with the D flag are considered to be down.
- C. Servers with a negative TZ value are experiencing a service outage.
- D. FortiGate used 209.222.147.3 as the initial server to validate its contract.

Correct Answer: AD

A ?because flag is Failed so fortigate will check if server is available every 15 min D-state is I , contact to validate contract info

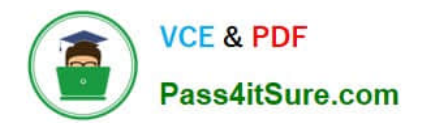

[Latest NSE7\\_EFW-6.2](https://www.pass4itsure.com/nse7_efw-6-2.html) **[Dumps](https://www.pass4itsure.com/nse7_efw-6-2.html)** 

[NSE7\\_EFW-6.2 VCE](https://www.pass4itsure.com/nse7_efw-6-2.html) **[Dumps](https://www.pass4itsure.com/nse7_efw-6-2.html)** 

[NSE7\\_EFW-6.2 Study](https://www.pass4itsure.com/nse7_efw-6-2.html) **[Guide](https://www.pass4itsure.com/nse7_efw-6-2.html)**